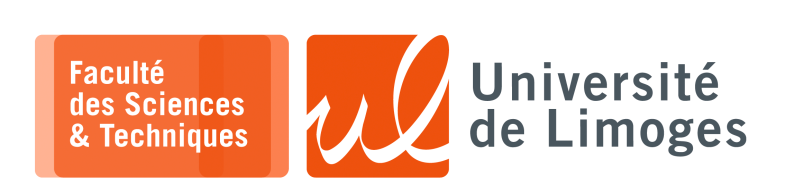

*Master's 1styear*

*Network Admin*

*Duration : 1h30 — Permitted access to documents*

**1 –** Write a program to control the **redirection of HTTPS connections** of a given machine, using the following **5pts** protocol :

- $\triangleright$  the UDP-based control server S runs on the router R waiting on port 6677;
- $\triangleright$  a machine *M* sends a UDP packet to *S* with the IP address of the server to which it wants to be redirected (for example to  $SERVER_1$ ):
- ⊳ retrieves the UDP packet :
	- $\circ$  it gets the IP address of M from the original TSAP of the packet;
	- $\circ$  it extracts the IP address of *SERVER*<sub>1</sub> from the content of the packet;
- $\triangleright$  configure the firewall on R to redirect HTTPS connections from M to  $SERVER_1$ .
- $\triangleright$  the machine M launches a connection to R and this connection is redirected by the firewall to  $SERVER_1.$

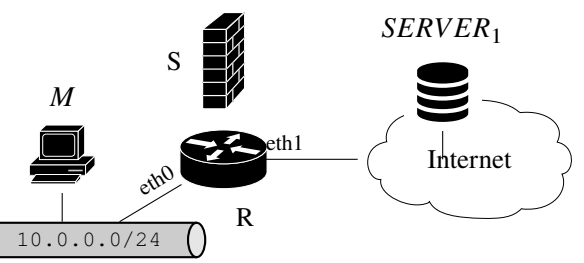

## **Questions :**

Brst Wisher SollAdore

- a. Give the initial configuration of the firewall present on  $R$  to block all connections to the outside from  $(1pt)$ the network 10.0.0.0/24.
- b. Give the configuration of the firewall allowing the redirection of HTTPS connections from the machine *(1pt)* 10.0.0.25 to  $R$  to the server 164.81.2.34.
- c. Write the Python program of the S server performing the UDP-based firewall configuration protocol *(3pts)* described above.
- $2-$  We want to perform **load balancing** by configuring the firewall on the router  $R$ :
- **3pts** ⊳ divide the network 193.50.185.0 into 4 groups of addresses of the same size;
	- ⊳ redirect HTTP connections to the 132.67.89.118 server from one machine in each group to one of the following 4 server addresses :

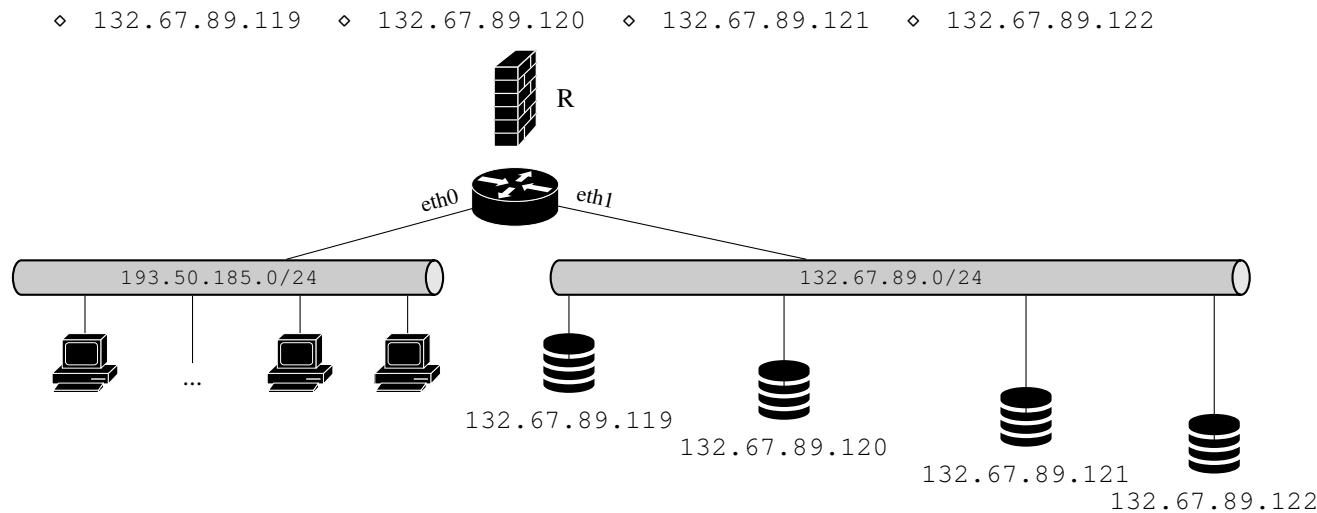

Give the configuration of the firewall performing this work.

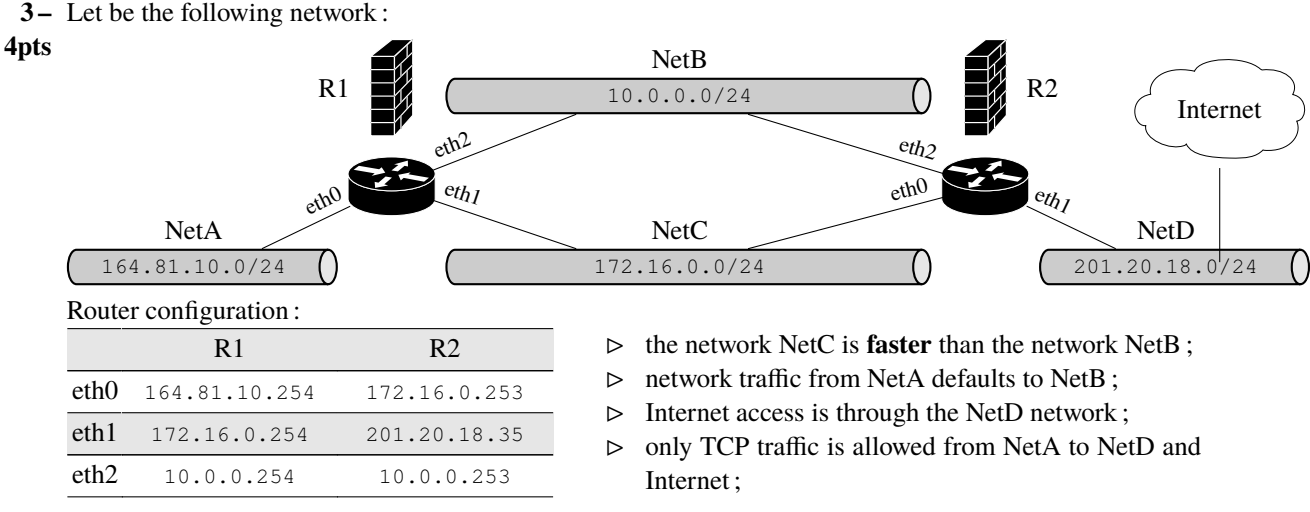

The ISP router is 201.20.18.254

## **Questions :**

- a. Give the routing table and the firewall configuration of R1 and R2. *(2pts)*
- b. Give a method using the firewall to allow TCP traffic from NetA to NetD to go through NetB and back *(2pts)* through NetC.
- **4 –** Let be the following network :

## **8pts**

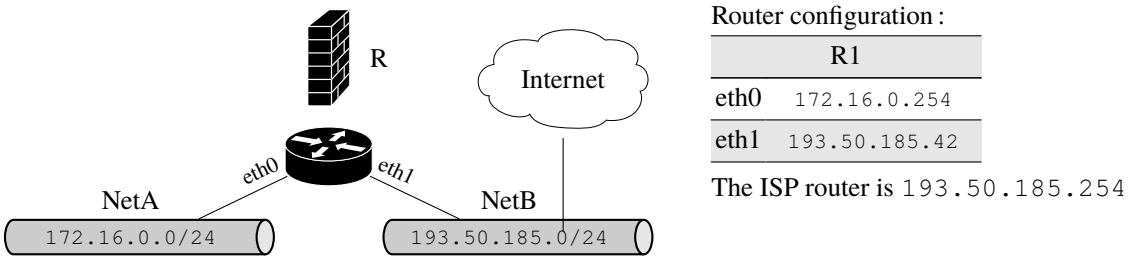

The **security policy** is as follows :

- i. the router must be accessible in SSH only from the NetA network ;
- ii. traffic from NetA in HTTP, HTTPS and SMTP is allowed to the Internet ;
- iii. all DNS traffic must be redirected to  $1 \cdot 1 \cdot 1 \cdot 1$ :
- iv. everything else is blocked.

## **Questions :**

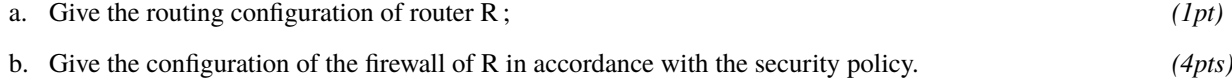

*You will indicate the rule number of the security policy processed by your firewall rules.*

c. We want to limit the general traffic out of NetA to 100Mbits by default and to 40Mbits for the SMTP *(3pts)* traffic, how should we do ?